# **Divulgadas novas instruções sobre processos de convocação e contratação temporária na Educação**

# Sex 05 março

Devido às novas publicações e deliberação do Comitê Extraordinário Covid-19 anunciadas nesta semana, a [Secretaria](http://www.educacao.mg.gov.br) de Estado de Educação de Minas Gerais (SEE/MG) encaminhou para as Superintendências Regionais de Ensino (SREs) e escolas públicas estaduais, nessa quinta-feira (4/3), uma nova instrução normativa. O documento apresenta diretrizes complementares para o processo on-line de contratação temporária para o Quadro Administrativo e de convocação para o Quadro do Magistério dos inscritos para atuação na rede estadual de ensino.

A normativa indica que, nas escolas localizadas em regiões que agora estão na onda roxa do plano Minas [Consciente](http://www.mg.gov.br/minasconsciente), a apresentação do candidato deverá acontecer, obrigatoriamente, no formato virtual. Também houve alteração no cronograma de apresentação dos candidatos.

Já nas unidades de ensino localizadas em municípios que estão nas ondas vermelha, amarela ou verde, o candidato poderá optar pela apresentação no formato virtual ou presencial.

Neste caso, o candidato que optar pela apresentação no formato virtual deverá enviar um e-mail à unidade de ensino, até a data e horário definidos pela direção da escola, informando sua classificação e encaminhando cópia em formato PDF de toda a documentação, em conformidade com o artigo 30 da Resolução SEE nº

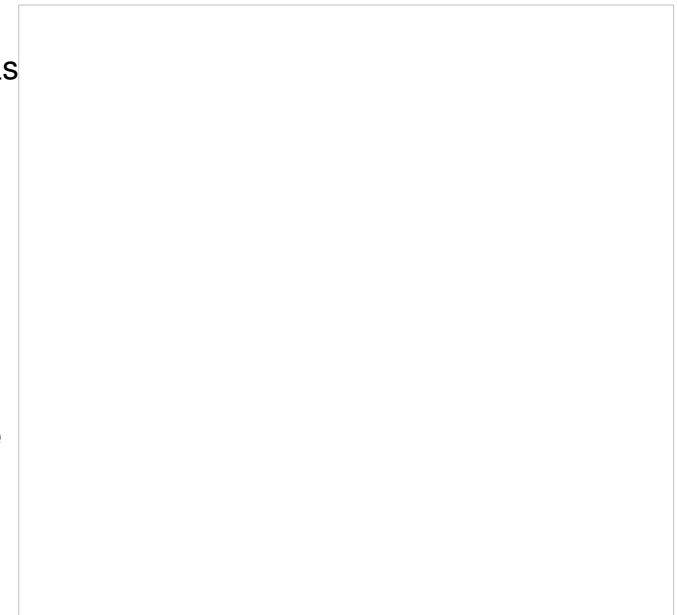

*SEE / Divulgação*

4.498/2021. Enquanto isso, a escola deverá providenciar a impressão da documentação que, após devidamente autenticada, deverá ser arquivada na pasta funcional do servidor para fins de regularização dos registros funcionais.

Durante o processo de formalização de contratação temporária para o quadro administrativo e de convocação para o quadro de magistério deverão ser observadas as orientações contidas no protocolo sanitário de combate e prevenção à covid-19, com restrição à aglomeração de pessoas, manutenção de distanciamento mínimo, adoção de mecanismos de profilaxia e assepsia, entre outras recomendações.

# **Ambiente virtual**

A direção da escola deverá providenciar a criação de um ambiente virtual, ou seja, uma videoconferência/webconferência/reunião virtual garantindo a possibilidade de apresentação virtual de candidatos em substituição à apresentação presencial (municípios de onda roxa) e com funcionamento simultâneo à apresentação presencial (municípios nas demais ondas). Os ambientes virtuais criados deverão estar disponíveis para acesso aos candidatos nos horários determinados no cronograma de cada unidade de ensino.

O gestor da unidade de ensino deverá dar ampla divulgação dos ambientes virtuais criados para apresentação dos candidatos, disponibilizando os convites/links de acesso para os selecionados.

Outro ponto de atenção aos candidatos é que não serão consideradas as apresentações não realizadas por motivos de ordem técnica dos computadores, falhas de comunicação, congestionamento das linhas de comunicação e/ou por outros fatores que impossibilitem a transferência dos dados.

#### **Cronograma**

Nas escolas localizadas nos municípios que estão na onda roxa, as datas de apresentação foram alteradas e os gestores deverão elaborar um cronograma de horários, respeitadas as seguintes datas:

- PEB Regente de Turma, Eventual e PEUB: 8/3/2021 (segunda-feira);
- PEB Regente de Aulas: 8/3/2021 (segunda-feira);
- ANE/IE: 8/3/2021 (segunda-feira);
- ASB: 9/3/2021 (terça-feira);
- AEB: 10/3/2021 (quarta-feira);
- ATB: 10/3/2021 (quarta-feira);
- EEB: 10/3/2021 (quarta-feira).

Já nas unidades de ensino localizadas em cidades que estão nas ondas vermelha, amarela ou verde, o cronograma está mantido e a organização das escolas deve seguir as seguintes datas:

- PEB Regente de Turma, Eventual e PEUB 5/3/2021 (sexta-feira);
- PEB Regente de Aulas 5/3/2021 (sexta-feira);
- ANE/IE 5/3/2021 (sexta-feira);
- ASB 8/3/2021 (segunda-feira);
- AEB 9/3/2021 (terça-feira);
- ATB 9/3/2021 (terça-feira);
- EEB 9/3/2021 (terça-feira).

# **Resultado da primeira rodada**

Os resultados da primeira rodada de atribuição de vagas dos processos de contratação temporária e convocação foram publicados na quinta-feira (4/3) e estão disponíveis no endereço eletrônico [www.see.processoseletivo2021.educacao.mg.gov.br](http://www.see.processoseletivo2021.educacao.mg.gov.br). Para acessar o resultado, o candidato deve

informar o CPF e a senha cadastrados. O selecionado também receberá, no e-mail informado no ato da sua inscrição, o nome da unidade de exercício em que deverá apresentar, de forma presencial ou virtual, a documentação comprobatória.